A单位是保密单位,搭建了IP信息专网,有多个分部。社会单位通过A单位的外网接入进来,希望能够 共享A单位的信息。同时,A单位希望也能够通过新建网访问社会单位信息。在互相访问时,双方都希 望互相隐藏服务器的实际地址。

为了安全起见,在双方地址都不可以见的情况下,实现互通,在配置NAT时,需要使用双向NAT。举 例来说,实现原本A地址访问B地址,经过设备后,最终实现源和目的都被转换,数据包变为A'地址 访问B'地址,实现隐藏双方地址进行互通的目的。

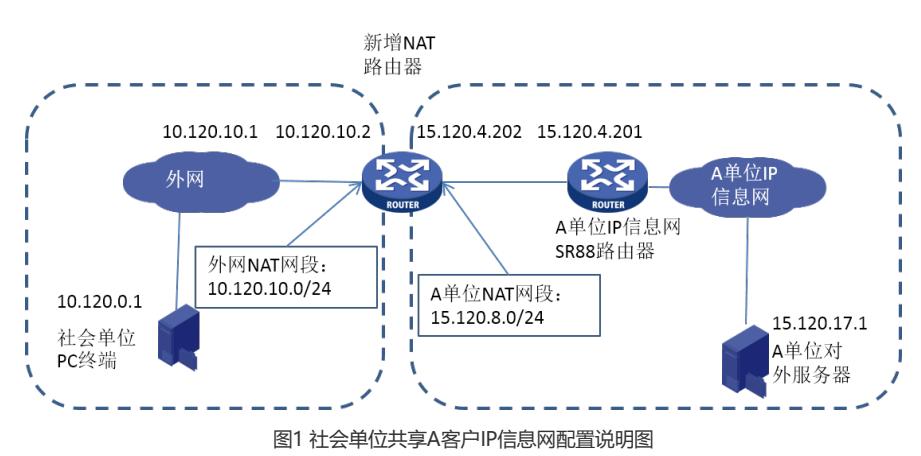

详细双向NAT过程结合图1双向NAT详图说明如下:

社会单位内网主机 (10.120.0.1) 访问A客户IP信息网服务器 (15.120.17.1) 的资源时:

- 1) 需要对A客户网服务器地址进行隐藏,让社会单位主机访问的地址为10.120.10.10 ,也就是说社会单位内网主机发起的连接为:10.120.0.1——10.120.10.10;
- 2) 在进入NAT设备时,将这个数据流目的地址转换,变为10.120.0.1——15.120.17. 1;
- 3) 在流出NAT设备时,将这个数据流源地址转换,变为15.120.8.1——15.120.17.1 ;
- 4) 在A客户网服务器看来是15.120.8.1访问了它,这样就实现了隐藏社会单位内网主 机地址的目的。

A客户IP信息网服务器 (15.120.17.1) 访问社会单位内网主机 (10.120.0.1) 的资源时, 情况类似, 访问的目的地址为15.120.8.1,不再赘述。

另外, A客户网服务器 (15.120.17.1) 和社会单位内网主机 (10.120.0.1) 对应的地址, 需要在NAT 设备上添加静态路由,使得交互报文能够找到对应的出接口,正确地进行NAT转换。

同时,在A客户SR88路由器上回指新增A客户网的NAT网段到新增NAT路由器设备;需要在外网与新 增NAT路由器设备相连的路由设备上,回指新增外网的NAT网段到新增NAT路由器设备。

```
结合社会单位共享A客户IP信息网配置说明图(图1),新增NAT路由器上,相关双向NAT和路由配置
举例如下。
      #
      nat static outbound 15.120.17.1 10.120.10.10
      nat static outbound 10.120.0.1 15.120.8.1
      #
      interface GiAbitEthernet0/0
      port link-mode route
      ip address 10.120.10.2 255.255.255.252
      nat static enable
      #
      interface GiAbitEthernet0/1
      port link-mode route
```
ip address 15.120.4.202 255.255.255.252

- nat static enable
- #
- ip route-static 15.0.0.0 255.0.0.0 15.120.4.201

```
ip route-static 10.0.0.0 255.0.0.0 10.120.10.1
      #
A客户IP信息网分部SR8808路由器上需要添加地址和路由相关配置举例如下:
      #
      interface GiAbitEthernet2/1/2
      port link-mode route
      ip address 15.120.4.201 255.255.255.252
      #
      ip route-static 15.120.8.0 255.255.255.0 15.120.4.202
      #
```
当外网地址充足时,利用原有网段即可,此时不需要新增路由和接口配置;如果外网地址不足,新增 网段,则需要在与新增NAT路由器设备相连的外网路由设备上增加指向新增外网的NAT网段的路由。 简单的说就是需要考虑清楚社会单位的路由,确保数据流能够有路由。